# **PyRival** *Release 0.2.0.post60+g7f54a87*

**Jul 09, 2023**

# Contents:

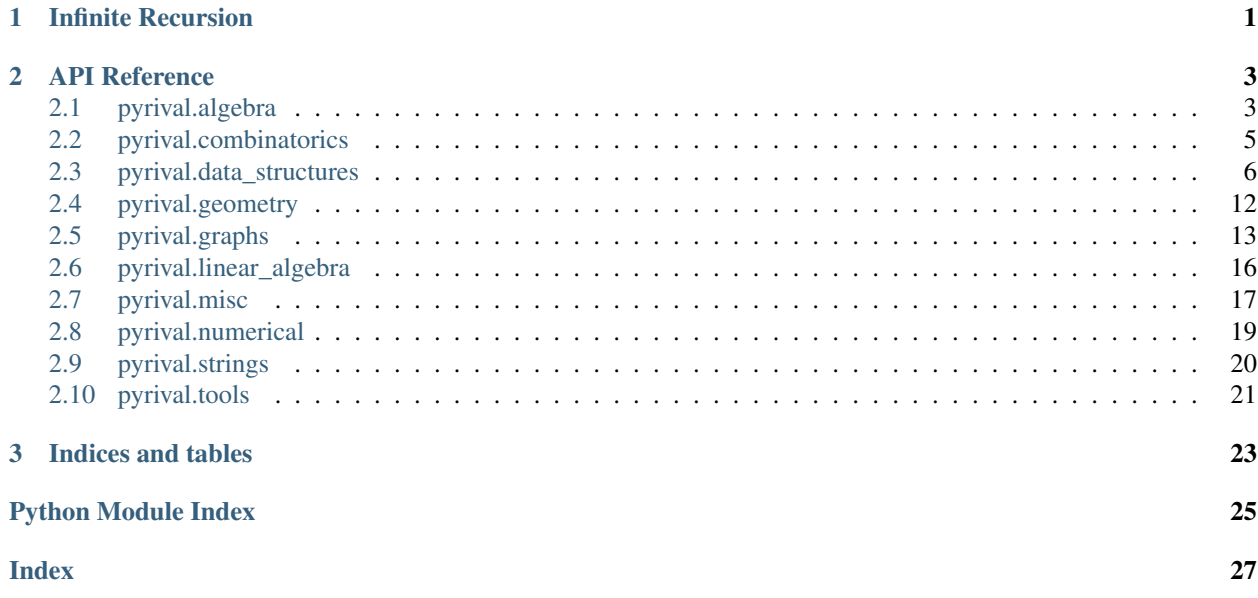

# CHAPTER<sup>1</sup>

Infinite Recursion

<span id="page-4-0"></span>Infinite recursion can be achieved by using the pyrival.misc.bootstrap decorator

To use it you will need to make a few modifications to the recursive function:

- Change all return to yield
- Add yield before recursive function calls

For example the following code

```
def factorial(n):
   if n == 0:
       return 1
   return n * factorial(n - 1)
print(factorial(10)) # prints 3628800
print(factorial(1000)) # exceeds recursion limit
```
will be changed to the following

```
import pyrival.misc
@pyrival.misc.bootstrap
def factorial(n):
   if n == 0:
       yield 1
    else:
       yield n * (yield factorial(n - 1))
print(factorial(10)) # prints 3628800
print(factorial(1000) # prints 402387...000000
print(factorial(10000)) # prints 284625...000000
```
# CHAPTER 2

## API Reference

## <span id="page-6-5"></span><span id="page-6-1"></span><span id="page-6-0"></span>**2.1 pyrival.algebra**

#### <span id="page-6-2"></span>**2.1.1 pyrival.algebra.chinese\_remainder**

```
pyrival.algebra.chinese_remainder.chinese_remainder(a, p)
     returns x s.t. x = a[i] \pmod{p[i]} where p[i] is prime for all i
```

```
pyrival.algebra.chinese_remainder.composite_crt(b, m)
     returns x s.t. x = b[i] \pmod{m[i]} for all i
```

```
pyrival.algebra.chinese_remainder.extended_gcd(a, b)
     returns gcd(a, b), s, r s.t. a * s + b * r == gcd(a, b)
```

```
pyrival.algebra.chinese_remainder.gcd(x, y)
     greatest common divisor of x and y
```
#### <span id="page-6-3"></span>**2.1.2 pyrival.algebra.discrete\_log**

pyrival.algebra.discrete\_log.**discrete\_log**(*a*, *b*, *mod*) Returns smallest  $x > 0$  s.t. pow(a, x, mod) = b or None if no such x exists. Note: works even if a and mod are not coprime.

### <span id="page-6-4"></span>**2.1.3 pyrival.algebra.factors**

```
pyrival.algebra.factors.all_factors(n)
     returns a sorted list of all distinct factors of n
```

```
pyrival.algebra.factors.distinct_factors(n)
     returns a list of all distinct factors of n
```

```
pyrival.algebra.factors.gcd(x, y)
     greatest common divisor of x and y
```

```
pyrival.algebra.factors.memodict(f)
     memoization decorator for a function taking a single argument
```

```
pyrival.algebra.factors.pollard_rho(n)
    returns a random factor of n
```

```
pyrival.algebra.factors.prime_factors()
     x. getitem (y) \leq = \geq x[y]
```
#### <span id="page-7-0"></span>**2.1.4 pyrival.algebra.fft**

pyrival.algebra.fft.**fft**(*P*) pyrival.algebra.fft.**fft\_conv**(*P*, *Q*) pyrival.algebra.fft.**ifft**(*P*)

#### <span id="page-7-1"></span>**2.1.5 pyrival.algebra.fst**

pyrival.algebra.fst.**fst**(*a*, *oplus=<built-in function and\_>*, *inv=False*) pyrival.algebra.fst.**fst\_conv**(*a*, *b*)

#### <span id="page-7-2"></span>**2.1.6 pyrival.algebra.gcd**

```
pyrival.algebra.gcd.extended_gcd(a, b)
     returns gcd(a, b), s, r s.t. a * s + b * r == gcd(a, b)
```
pyrival.algebra.gcd.**gcd**(*x*, *y*) greatest common divisor of x and y

pyrival.algebra.gcd.**gcdm**(*\*args*)

pyrival.algebra.gcd.**lcm**(*a*, *b*)

pyrival.algebra.gcd.**lcmm**(*\*args*)

#### <span id="page-7-3"></span>**2.1.7 pyrival.algebra.is\_prime**

```
pyrival.algebra.is_prime.is_prime(n)
     returns True if n is prime else False
```
#### <span id="page-7-4"></span>**2.1.8 pyrival.algebra.mod\_sqrt**

```
pyrival.algebra.mod_sqrt.mod_sqrt(a, p)
     returns x s.t. x^{**}2 == a \pmod{p}
```
#### <span id="page-7-5"></span>**2.1.9 pyrival.algebra.modinv**

```
pyrival.algebra.modinv.extended_gcd(a, b)
     returns gcd(a, b), s, r s.t. a * s + b * r == gcd(a, b)
```

```
pyrival.algebra.modinv.modinv(a, m)
     returns the modular inverse of a w.r.t. to m, works when a and m are coprime
```
#### <span id="page-8-6"></span><span id="page-8-1"></span>**2.1.10 pyrival.algebra.ntt**

pyrival.algebra.ntt.**intt**(*P*) pyrival.algebra.ntt.**ntt**(*P*) pyrival.algebra.ntt.**ntt\_conv**(*P*, *Q*)

## <span id="page-8-2"></span>**2.1.11 pyrival.algebra.phi**

```
pyrival.algebra.phi.phi(n)
     returns phi(x) for all x \leq n
```
## <span id="page-8-3"></span>**2.1.12 pyrival.algebra.primitive\_root**

```
pyrival.algebra.primitive_root.gcd(x, y)
     greatest common divisor of x and y
```

```
pyrival.algebra.primitive_root.ilog(n)
     returns the smallest a, b s.t. a^{**}b = n for integer a, b
```

```
pyrival.algebra.primitive_root.memodict(f)
     memoization decorator for a function taking a single argument
```

```
pyrival.algebra.primitive_root.pollard_rho(n)
    returns a random factor of n
```

```
pyrival.algebra.primitive_root.prime_factors()
    x. getitem (y) \leq =\geq x[y]
```

```
pyrival.algebra.primitive_root.primitive_root(p)
    returns a primitive root of p
```
## <span id="page-8-4"></span>**2.1.13 pyrival.algebra.sieve**

```
pyrival.algebra.sieve.prime_list(n)
    returns a list of primes <= n
pyrival.algebra.sieve.prime_sieve(n)
```

```
returns a sieve of primes >= 5 and < n
```
# <span id="page-8-0"></span>**2.2 pyrival.combinatorics**

#### <span id="page-8-5"></span>**2.2.1 pyrival.combinatorics.combinatorics**

```
pyrival.combinatorics.combinatorics.bell(n)
pyrival.combinatorics.combinatorics.catalan(n)
pyrival.combinatorics.combinatorics.derangements(n)
pyrival.combinatorics.combinatorics.euler(n, k)
pyrival.combinatorics.combinatorics.memoize(f)
    memoization decorator for a function taking one or more arguments
```
<span id="page-9-6"></span>pyrival.combinatorics.combinatorics.**multinomial**(*k*) pyrival.combinatorics.combinatorics.**nCr**(*n*, *r*) pyrival.combinatorics.combinatorics.**stirling\_2**(*n*, *k*)

#### <span id="page-9-1"></span>**2.2.2 pyrival.combinatorics.nCr\_mod**

pyrival.combinatorics.nCr\_mod.**make\_nCr\_mod**(*max\_n=200000*, *mod=1000000007*)

#### <span id="page-9-2"></span>**2.2.3 pyrival.combinatorics.partitions**

```
pyrival.combinatorics.partitions.memoize(f)
     memoization decorator for a function taking one or more arguments
```
## <span id="page-9-0"></span>**2.3 pyrival.data\_structures**

#### <span id="page-9-3"></span>**2.3.1 pyrival.data\_structures.BitArray**

```
class pyrival.data_structures.BitArray.BitArray(size)
    Bases: object
```
implements bitarray using bytearray

#### <span id="page-9-4"></span>**2.3.2 pyrival.data\_structures.CFraction**

pyrival.data\_structures.CFraction.**CFrac2Frac**(*cfrac*)

```
pyrival.data_structures.CFraction.CFraction(frac)
```
#### <span id="page-9-5"></span>**2.3.3 pyrival.data\_structures.DisjointSetUnion**

```
class pyrival.data_structures.DisjointSetUnion.DisjointSetUnion(n)
    Bases: object
```
**find**(*a*)

**set\_size**(*a*)

**union**  $(a, b)$ 

```
class pyrival.data_structures.DisjointSetUnion.UnionFind(n)
    Bases: object
```
**find**(*a*)

**union**  $(a, b)$ 

#### <span id="page-10-4"></span><span id="page-10-1"></span>**2.3.4 pyrival.data\_structures.FenwickTree**

```
class pyrival.data_structures.FenwickTree.FenwickTree(x)
     Bases: object
     findkth(k)
          Find largest idx such that sum(bit[:idx]) \leq kquery(end)
          calc sum(bit[:end])
     update(dx, x)updates bit\left[idx\right] += x
```
#### <span id="page-10-2"></span>**2.3.5 pyrival.data\_structures.Fraction**

```
class pyrival.data_structures.Fraction.Fraction(num=0, den=1)
    Bases: object
pyrival.data_structures.Fraction.gcd(x, y)
    greatest common divisor of x and y
pyrival.data_structures.Fraction.limit_denominator(frac, max_den=1000000)
```
## <span id="page-10-3"></span>**2.3.6 pyrival.data\_structures.Heap**

```
class pyrival.data_structures.Heap.Heap(iterable=None, reverse=False)
    Bases: object
    peek()
    pop()
    poppush(item)
    push(item)
    pushpop(item)
    replace(item)
class pyrival.data_structures.Heap.OrderHeap(iterable=None, key=<function Order-
                                                   Heap.<lambda>>, reverse=False)
    Bases: pyrival.data_structures.Heap.Heap
    peek()
    pop()
    poppush(item)
    push(item)
    pushpop(item)
    replace(item)
class pyrival.data_structures.Heap.RemovalHeap(iterable=None, reverse=False)
    Bases: pyrival.data_structures.Heap.Heap
    peek()
```
**pop**()

<span id="page-11-2"></span>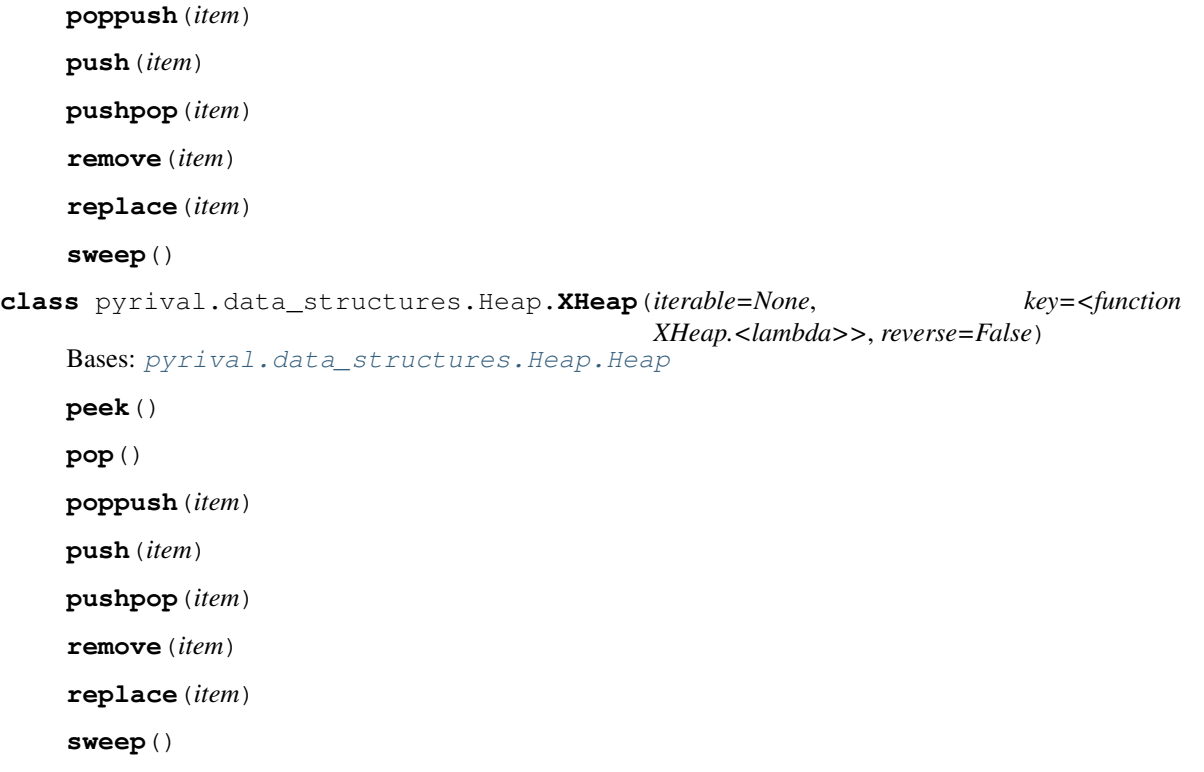

#### <span id="page-11-0"></span>**2.3.7 pyrival.data\_structures.LazySegmentTree**

**class** pyrival.data\_structures.LazySegmentTree.**LazySegmentTree**(*data*, *default=0*, *func=<built-in function max>*) Bases: object **add**(*start*, *stop*, *value*)

lazily add value to [start, stop)

**query**(*start*, *stop*, *default=0*) func of data[start, stop)

#### <span id="page-11-1"></span>**2.3.8 pyrival.data\_structures.LinkedList**

```
class pyrival.data_structures.LinkedList.LinkedList(iterable=None)
    Bases: object
    after(node)
    append(value)
    appendleft(value)
    before(node)
    get_node(index)
    insert(index, value)
    insert_after(node, value)
    insert_between(node, left_node, right_node)
```
<span id="page-12-5"></span>**merge\_left**(*other*)

**merge\_right**(*other*)

**pop**(*node=None*)

**to\_list**()

```
class pyrival.data_structures.LinkedList.Node(value)
    Bases: object
```
#### <span id="page-12-0"></span>**2.3.9 pyrival.data\_structures.Node**

```
class pyrival.data_structures.Node.Node(value)
    Bases: object
```
#### <span id="page-12-1"></span>**2.3.10 pyrival.data\_structures.PersistentSegTree**

```
pyrival.data_structures.PersistentSegTree.create(n)
     create a persistant segment tree of size n
pyrival.data_structures.PersistentSegTree.minimum(ind, l, r, n)
     find mimimum of set[l:r] for segment tree ind, of size n
pyrival.data_structures.PersistentSegTree.setter(ind, i, val, n)
```
set set $[i]$  = val for segment tree ind, of size n

#### <span id="page-12-2"></span>**2.3.11 pyrival.data\_structures.RangeQuery**

```
class pyrival.data_structures.RangeQuery.RangeQuery(data, func=<built-in function
                                                               min>)
     Bases: object
     query(start, stop)
         func of data[start, stop)
```
#### <span id="page-12-3"></span>**2.3.12 pyrival.data\_structures.SegmentTree**

```
class pyrival.data_structures.SegmentTree.SegmentTree(data, default=0, func=<built-
                                                               in function max>)
```
Bases: object

**query**(*start*, *stop*) func of data[start, stop)

#### <span id="page-12-4"></span>**2.3.13 pyrival.data\_structures.SortedList**

The "sorted list" data-structure, with amortized  $O(n^{(1/3)})$  cost per insert and pop.

Example:

A = SortedList() A.insert(30) A.insert(50) A.insert(20) A.insert(30) A.insert(30)

print(A) # prints [20, 30, 30, 30, 50]

print(A.lower\_bound(30), A.upper\_bound(30)) # prints 1 4

<span id="page-13-2"></span>print(A[-1]) # prints 50 print(A.pop(1)) # prints 30

print(A) # prints [20, 30, 30, 50] print(A.count(30)) # prints 2 **class** pyrival.data\_structures.SortedList.**FenwickTree**(*x*) Bases: object find  $kth(k)$ Find largest idx such that sum(bit[:idx])  $\leq k$  $update(idx, x)$ updates bit[idx]  $+= x$ **class** pyrival.data\_structures.SortedList.**SortedList**(*iterable=()*) Bases: object **block\_size = 700 count**(*x*) **insert**(*x*) **lower** bound  $(x)$ **pop**(*k=-1*) **upper\_bound**(*x*)

#### <span id="page-13-1"></span>**2.3.14 pyrival.data\_structures.Treap**

```
class pyrival.data_structures.Treap.TreapHashMap(data=None)
    pyrival.data_structures.Treap.TreapMultiSet
    add(key)
    discard(key)
    get(key, default=None)
    remove(key)
class pyrival.data_structures.Treap.TreapHashSet(data=None)
    pyrival.data_structures.Treap.TreapMultiSet
    add(key)
    discard(key)
    remove(key)
class pyrival.data_structures.Treap.TreapMultiSet(data=None)
    Bases: object
    add(key)
    ceiling(key)
    discard(key)
    floor(key)
    higher(key)
    lower(key)
    max()
```

```
min()
    remove(key)
    root = 0
    size = 0
class pyrival.data_structures.Treap.TreapSet(data=None)
    Bases: pyrival.data_structures.Treap.TreapMultiSet
    add(key)
pyrival.data_structures.Treap.treap_builder(sorted_data)
    Build a treap in O(n) time using sorted data
pyrival.data_structures.Treap.treap_ceiling(root, key)
pyrival.data_structures.Treap.treap_create_node(key)
pyrival.data_structures.Treap.treap_erase(root, key)
pyrival.data_structures.Treap.treap_floor(root, key)
pyrival.data_structures.Treap.treap_higher(root, key)
pyrival.data_structures.Treap.treap_insert(root, key)
pyrival.data_structures.Treap.treap_insert_unique(root, key)
pyrival.data_structures.Treap.treap_lower(root, key)
pyrival.data_structures.Treap.treap_max(root)
pyrival.data_structures.Treap.treap_merge(left, right)
pyrival.data_structures.Treap.treap_min(root)
pyrival.data_structures.Treap.treap_split(root, key)
```
#### <span id="page-14-0"></span>**2.3.15 pyrival.data\_structures.Trie**

**class** pyrival.data\_structures.Trie.**Trie**(*\*words*) Bases: object

**add**(*word*)

#### <span id="page-14-1"></span>**2.3.16 pyrival.data\_structures.TwoSat**

```
class pyrival.data_structures.TwoSat.TwoSat(n)
     Bases: object
     either(x, y)either x or y must be True
     \textbf{set}(x)x must be True
     solve()
```

```
pyrival.data_structures.TwoSat.find_SCC(graph)
```
#### <span id="page-15-5"></span><span id="page-15-1"></span>**2.3.17 pyrival.data\_structures.convex\_hull\_trick**

- pyrival.data\_structures.convex\_hull\_trick.**convex\_hull\_trick**(*K*, *M*, *integer=True*) Given lines on the form  $y = K[i] * x + M[i]$  this function returns intervals, such that on each interval the convex hull is made up of a single line. Input:
	- K: list of the slopes M: list of the constants (value at  $x = 0$ ) interger: boolean for turning on / off integer mode. Integer mode is exact, it

works by effectively flooring the seperators of the intervals.

**Return:** hull\_i: on interval j, line  $i = \text{hull}_{i}[j]$  is  $i =$  all other lines hull\_x: interval j and  $j + 1$  is separated by x  $=$  hull  $x[i]$ , (hull  $x[i]$  is the last x in interval j)

pyrival.data\_structures.convex\_hull\_trick.**max\_query**(*x*, *K*, *M*, *hull\_i*, *hull\_x*) Find maximum value at x in O(log n) time

#### <span id="page-15-2"></span>**2.3.18 pyrival.data\_structures.tree\_repr**

```
pyrival.data_structures.tree_repr.tree_repr(tree)
```
## <span id="page-15-0"></span>**2.4 pyrival.geometry**

#### <span id="page-15-3"></span>**2.4.1 pyrival.geometry.convex\_hull**

```
pyrival.geometry.convex_hull.convex_hull(points)
pyrival.geometry.convex_hull.remove_middle(a, b, c)
```
#### <span id="page-15-4"></span>**2.4.2 pyrival.geometry.lines**

```
pyrival.geometry.lines.collinear(p1, p2, p3)
pyrival.geometry.lines.dist(p1, p2)
pyrival.geometry.lines.gcd(x, y)
    greatest common divisor of x and y
pyrival.geometry.lines.get_2dline(p1, p2)
pyrival.geometry.lines.get_line(p1, p2)
pyrival.geometry.lines.intersect(l1, l2)
pyrival.geometry.lines.is_parallel(l1, l2)
pyrival.geometry.lines.is_same(l1, l2)
pyrival.geometry.lines.rotate(p, theta, origin=(0, 0))
```
#### <span id="page-16-7"></span><span id="page-16-1"></span>**2.4.3 pyrival.geometry.polygons**

pyrival.geometry.polygons.**area**(*\*p*) pyrival.geometry.polygons.**circumcircle\_radius**(*a*, *b*, *c*) pyrival.geometry.polygons.**dist**(*p1*, *p2*) pyrival.geometry.polygons.**incircle\_radius**(*a*, *b*, *c*) pyrival.geometry.polygons.**is\_in\_circle**(*p*, *c*, *r*) pyrival.geometry.polygons.**perimeter**(*\*p*)

#### <span id="page-16-2"></span>**2.4.4 pyrival.geometry.vectors**

```
pyrival.geometry.vectors.angle(oa, ob)
pyrival.geometry.vectors.closest_point(p, a, b, segment=False)
pyrival.geometry.vectors.cross2d(v1, v2)
pyrival.geometry.vectors.cross3d(v1, v2)
pyrival.geometry.vectors.dot(v1, v2)
pyrival.geometry.vectors.norm_sq(v)
pyrival.geometry.vectors.scale(v, s)
pyrival.geometry.vectors.to_vec(p1, p2)
pyrival.geometry.vectors.translate(p, v)
```
# <span id="page-16-0"></span>**2.5 pyrival.graphs**

#### <span id="page-16-3"></span>**2.5.1 pyrival.graphs.bellman\_ford**

pyrival.graphs.bellman\_ford.**bellman\_ford**(*n*, *edges*, *start*)

#### <span id="page-16-4"></span>**2.5.2 pyrival.graphs.bfs**

pyrival.graphs.bfs.**bfs**(*graph*, *start=0*) pyrival.graphs.bfs.**layers**(*graph*, *start=0*)

#### <span id="page-16-5"></span>**2.5.3 pyrival.graphs.components**

pyrival.graphs.components.**connected\_components**(*n*, *graph*)

#### <span id="page-16-6"></span>**2.5.4 pyrival.graphs.cycle\_finding**

pyrival.graphs.cycle\_finding.**cycle\_finding**(*f*, *x0*)

## <span id="page-17-7"></span><span id="page-17-0"></span>**2.5.5 pyrival.graphs.dfs**

```
pyrival.graphs.dfs.dfs(graph, start=0)
```
## <span id="page-17-1"></span>**2.5.6 pyrival.graphs.dijkstra**

```
pyrival.graphs.dijkstra.dijkstra(graph, start)
     Uses Dijkstra's algortihm to find the shortest path from node start to all other nodes in a directed weighted graph.
```
## <span id="page-17-2"></span>**2.5.7 pyrival.graphs.dinic**

```
class pyrival.graphs.dinic.Dinic(n)
     Bases: object
     \mathbf{add\_edge}(a, b, c, rcap=0)calc(s, t)
     dfs(v, t, f)
```
## <span id="page-17-3"></span>**2.5.8 pyrival.graphs.euler\_walk**

```
pyrival.graphs.euler_walk.euler_walk(n, adj)
```
## <span id="page-17-4"></span>**2.5.9 pyrival.graphs.find\_path**

```
pyrival.graphs.find_path.find_path(start, end, parents)
     Constructs a path between two vertices, given the parents of all vertices.
```
## <span id="page-17-5"></span>**2.5.10 pyrival.graphs.floyd\_warshall**

```
pyrival.graphs.floyd_warshall.floyd_warshall(n, edges)
```
## <span id="page-17-6"></span>**2.5.11 pyrival.graphs.hopcroft\_karp**

Produces a maximum cardinality matching of a bipartite graph

Example:

```
0 - 01—1
     / /
     / 2 2
              /
          /
     /
3
```
<span id="page-18-4"></span> $\Rightarrow$  n = 4 >>>> m = 3 >>>> graph = [[0, 1], [1, 2], [1], [2]] >>>> match1, match2 = hopcroft\_karp(graph, n, m)  $\gg$  >>> match1 [0, 1, -1, 2]  $\gg$  >>> match2 [0, 1, 3]

#### Meaning 0—0

```
1—1
2 2
           /
      /
3
```
pyrival.graphs.hopcroft\_karp.**hopcroft\_karp**(*graph*, *n*, *m*) Maximum bipartite matching using Hopcroft-Karp algorithm, running in  $O(|E|$  sqrt $(|V|)$ )

#### <span id="page-18-0"></span>**2.5.12 pyrival.graphs.is\_bipartite**

/

```
pyrival.graphs.is_bipartite.is_bipartite(graph)
```
#### <span id="page-18-1"></span>**2.5.13 pyrival.graphs.kruskal**

```
class pyrival.graphs.kruskal.UnionFind(n)
    Bases: object
```
**find**(*a*)

**merge** $(a, b)$ 

```
pyrival.graphs.kruskal.kruskal(n, U, V, W)
```
#### <span id="page-18-2"></span>**2.5.14 pyrival.graphs.lca**

```
class pyrival.graphs.lca.LCA(root, graph)
    Bases: object
```
**class** pyrival.graphs.lca.**RangeQuery**(*data*, *func=<built-in function min>*) Bases: object

**query**(*begin*, *end*)

#### <span id="page-18-3"></span>**2.5.15 pyrival.graphs.maximum\_matching**

pyrival.graphs.maximum\_matching.**maximum\_matching**(*edges*, *mod=1073750017*)

Returns the maximum cardinality matching of any simple graph (undirected, unweighted, no self-loops) Uses a randomized algorithm to compute the rank of the Tutte matrix The rank of the Tutte matrix is equal to twice the size of the maximum matching with high probability The probability for error is not more than n/mod

Complexity:  $O(n \wedge 3)$  worst case,  $O(n * |matching\_size|)$  on average

Parameters

• **edges** – a list of edges, assume nodes can be anything numbered from 0 to max number in edges

• **mod** – optional, a large random prime

<span id="page-19-6"></span>Returns the maximum cardinality matching of the graph

#### <span id="page-19-1"></span>**2.5.16 pyrival.graphs.prim**

```
pyrival.graphs.prim.prim(n, adj)
```
#### <span id="page-19-2"></span>**2.5.17 pyrival.graphs.scc**

Given a directed graph, find\_SCC returns a list of lists containing the strongly connected components in topological order.

Note that this implementation can be also be used to check if a directed graph is a DAG, and in that case it can be used to find the topological ordering of the nodes.

```
pyrival.graphs.scc.find_SCC(graph)
```
#### <span id="page-19-3"></span>**2.5.18 pyrival.graphs.toposort**

```
pyrival.graphs.toposort.kahn(graph)
pyrival.graphs.toposort.toposort(graph)
```
## <span id="page-19-0"></span>**2.6 pyrival.linear\_algebra**

#### <span id="page-19-4"></span>**2.6.1 pyrival.linear\_algebra.matrix**

```
pyrival.linear_algebra.matrix.eye(m)
    returns an indentity matrix of order m
pyrival.linear_algebra.matrix.mat_add(*mat)
pyrival.linear_algebra.matrix.mat_inv(A)
pyrival.linear_algebra.matrix.mat_mul(A, B)
pyrival.linear_algebra.matrix.mat_pow(mat, power)
    returns mat**power
pyrival.linear_algebra.matrix.mat_sub(A, B)
pyrival.linear_algebra.matrix.minor(mat, i, j)
pyrival.linear_algebra.matrix.transpose(mat)
pyrival.linear_algebra.matrix.vec_mul(mat, vec)
```
#### <span id="page-19-5"></span>**2.6.2 pyrival.linear\_algebra.max\_xor**

Maximizes xor of values in a list (works with big integers)

```
Example: >>> A = [10**20, 3, 6, 4] >>>> I = max_xor(A) >>>> xor = 0 >>>> for i in I: ... . xor ^= A[i] ... . >>>>
xor 100000000000000000007
```

```
pyrival.linear_algebra.max_xor.max_xor(A)
     Input: List A of non-negative integers Output: I such that \text{xor}(A[i] for i in I) is maximized
```
#### <span id="page-20-1"></span>**2.6.3 pyrival.linear\_algebra.multivariable\_crt**

```
pyrival.linear_algebra.multivariable_crt.extended_gcd(a, b)
     returns gcd(a, b), s, r s.t. a * s + b * r == gcd(a, b)
```

```
pyrival.linear_algebra.multivariable_crt.gcd(x, y)
    greatest common divisor of x and y
```

```
pyrival.linear_algebra.multivariable_crt.is_sol(A, x, b, m)
    checks if Ax = b \mod m
```
pyrival.linear\_algebra.multivariable\_crt.**mat\_mul**(*A*, *B*)

```
pyrival.linear_algebra.multivariable_crt.mat_sub(A, B)
```

```
pyrival.linear_algebra.multivariable_crt.mcrt(A, b, m)
    returns x s.t. Ax = b mod m
```

```
pyrival.linear_algebra.multivariable_crt.modinv(a, m)
     returns the modular inverse of a w.r.t. to m
```

```
pyrival.linear_algebra.multivariable_crt.pivot(A, m)
    returns the pivot of A and m
```
# <span id="page-20-0"></span>**2.7 pyrival.misc**

#### <span id="page-20-2"></span>**2.7.1 pyrival.misc.FastIO**

```
class pyrival.misc.FastIO.FastIO(file)
    Bases: io.IOBase
```
**flush**()

Flush write buffers, if applicable.

This is not implemented for read-only and non-blocking streams.

**newlines = 0**

```
read()
```

```
readline()
```
Read and return a line from the stream.

If size is specified, at most size bytes will be read.

The line terminator is always b'n' for binary files; for text files, the newlines argument to open can be used to select the line terminator(s) recognized.

```
class pyrival.misc.FastIO.IOWrapper(file)
```
Bases: io.IOBase

```
pyrival.misc.FastIO.input()
```

```
pyrival.misc.FastIO.str(x=b")
```
## <span id="page-21-9"></span><span id="page-21-8"></span>**2.7.2 pyrival.misc.Random**

#### <span id="page-21-0"></span>**2.7.3 pyrival.misc.alphabeta**

```
class pyrival.misc.alphabeta.AlphaBetaNode(value=None, children=None)
    Bases: object
```
pyrival.misc.alphabeta.**alphabeta**(*node*, *depth*, *alpha=-inf*, *beta=inf*, *maximizingPlayer=True*)

## <span id="page-21-1"></span>**2.7.4 pyrival.misc.as\_integer\_ratio**

pyrival.misc.as\_integer\_ratio.**as\_integer\_ratio**(*x*, *prec=53*)

## <span id="page-21-2"></span>**2.7.5 pyrival.misc.bit\_hacks**

pyrival.misc.bit\_hacks.**least\_bit**(*x*) pyrival.misc.bit\_hacks.**next\_mask**(*x*) pyrival.misc.bit\_hacks.**subset\_masks**(*m*) pyrival.misc.bit\_hacks.**sum\_of\_subsets**(*K*, *D*)

## <span id="page-21-3"></span>**2.7.6 pyrival.misc.bootstrap**

pyrival.misc.bootstrap.**bootstrap**(*f*, *stack=[]*)

## <span id="page-21-4"></span>**2.7.7 pyrival.misc.cumsum2d**

pyrival.misc.cumsum2d.**cumsum2d**(*A*)

## <span id="page-21-5"></span>**2.7.8 pyrival.misc.lis**

pyrival.misc.lis.**lis**(*nums*, *cmp=<function <lambda>>*)

#### <span id="page-21-6"></span>**2.7.9 pyrival.misc.memoize**

pyrival.misc.memoize.**memodict**(*f*) Memoization decorator for a function taking a single argument.

pyrival.misc.memoize.**memoize**(*f*) Memoization decorator for a function taking one or more arguments.

## **2.7.10 pyrival.misc.mod**

#### <span id="page-21-7"></span>**2.7.11 pyrival.misc.order\_statistic**

```
pyrival.misc.order_statistic.order_statistic(a, k)
     returns the k-th (0 \le k \le len(a)) largest element of a
```
## <span id="page-22-9"></span><span id="page-22-1"></span>**2.7.12 pyrival.misc.ordersort**

pyrival.misc.ordersort.**bucketsort**(*order*, *seq*) pyrival.misc.ordersort.**long\_ordersort**(*order*, *seq*) pyrival.misc.ordersort.**multikey\_ordersort**(*order*, *\*seqs*, *sort=<function ordersort>*) pyrival.misc.ordersort.**ordersort**(*order*, *seq*, *reverse=False*)

#### <span id="page-22-2"></span>**2.7.13 pyrival.misc.ostream**

**class** pyrival.misc.ostream.**ostream** Bases: object

#### <span id="page-22-3"></span>**2.7.14 pyrival.misc.py3k**

Python 3 compatibility tools.

#### <span id="page-22-4"></span>**2.7.15 pyrival.misc.readnumbers**

pyrival.misc.readnumbers.**readnumbers**(*zero=0*)

#### <span id="page-22-5"></span>**2.7.16 pyrival.misc.split**

```
pyrival.misc.split.split(b)
```
## <span id="page-22-0"></span>**2.8 pyrival.numerical**

#### <span id="page-22-6"></span>**2.8.1 pyrival.numerical.berlekamp\_massey**

pyrival.numerical.berlekamp\_massey.**berlekamp\_massey**(*s*) pyrival.numerical.berlekamp\_massey.**linear\_rec**(*S*, *tr*, *k*)

#### <span id="page-22-7"></span>**2.8.2 pyrival.numerical.hill\_climbing**

```
pyrival.numerical.hill_climbing.hill_climbing(func, x_0, y_0, cmp=<built-in function
                                                    min>)
```
#### <span id="page-22-8"></span>**2.8.3 pyrival.numerical.integrate**

pyrival.numerical.integrate.**fast\_quad**(*func*, *a*, *b*, *eps=1e-06*) pyrival.numerical.integrate.**quad**(*func*, *a*, *b*, *n=1000*) pyrival.numerical.integrate.**rec**(*func*, *a*, *b*, *eps*, *S*) pyrival.numerical.integrate.**simpson**(*func*, *a*, *b*)

#### <span id="page-23-8"></span><span id="page-23-1"></span>**2.8.4 pyrival.numerical.interpolate**

pyrival.numerical.interpolate.**interpolate**(*points*)

#### <span id="page-23-2"></span>**2.8.5 pyrival.numerical.iroot**

```
pyrival.numerical.iroot.iroot(n, k=2)
```
#### <span id="page-23-3"></span>**2.8.6 pyrival.numerical.polynomial**

pyrival.numerical.polynomial.**diff**(*a*) pyrival.numerical.polynomial.**divroot**(*a*, *x0*) pyrival.numerical.polynomial.**poly**(*a*, *x*)

## <span id="page-23-4"></span>**2.8.7 pyrival.numerical.search**

```
pyrival.numerical.search.binary_search(func, lo, hi, abs_prec=1e-07)
     Locate the first value x s.t. func(x) = True within [lo, hi]
pyrival.numerical.search.discrete_binary_search(func, lo, hi)
     Locate the first value x s.t. func(x) = True within [lo, hi]
pyrival.numerical.search.discrete_ternary_search(func, lo, hi)
     Find the first maximum of unimodal function func() within [lo, hi]
pyrival.numerical.search.fractional_binary_search(func, lo=(0, 1), hi=(1, 0),
                                                              limit=1000000)
pyrival.numerical.search.golden_section_search(a, b, func, abs_prec=1e-07)
pyrival.numerical.search.ternary_search(func, lo, hi, abs_prec=1e-07)
     Find maximum of unimodal function func() within [lo, hi]
```
# <span id="page-23-0"></span>**2.9 pyrival.strings**

#### <span id="page-23-6"></span>**2.9.1 pyrival.strings.LCSubstr**

```
pyrival.strings.LCSubstr.LCSubstr(a, b)
```
#### <span id="page-23-7"></span>**2.9.2 pyrival.strings.LPSubstr**

pyrival.strings.LPSubstr.**LPSubstr**(*s*)

#### <span id="page-23-5"></span>**2.9.3 pyrival.strings.hashing**

**class** pyrival.strings.hashing.**Hashing**(*s*, *mod=2147483647*, *base1=1092183611*,

*base2=1711395481*)

Bases: object

**get\_hashes**(*length*)

<span id="page-24-6"></span>**hashed**(*start*, *stop*)

#### <span id="page-24-1"></span>**2.9.4 pyrival.strings.kmp**

```
pyrival.strings.kmp.match(s, pat)
pyrival.strings.kmp.partial(s)
pyrival.strings.kmp.string_find(s, pat)
```
#### <span id="page-24-2"></span>**2.9.5 pyrival.strings.lcs**

pyrival.strings.lcs.**lcs**(*a*, *b*) pyrival.strings.lcs.**lps**(*s*)

#### <span id="page-24-3"></span>**2.9.6 pyrival.strings.min\_rotation**

```
pyrival.strings.min_rotation.least_rotation(s)
```
## <span id="page-24-4"></span>**2.9.7 pyrival.strings.suffix\_array**

Calculates the suffix array and LCP array in  $O(n)$  time

```
Example: >>> S = 'cabbage' >> > S A = SAIS([ord(c) for c in S]) >> > > LCP = KASAI(S, SA) >> > S A [1, 4, 3, 2, 4][0, 6, 5] >>>> LCP [1, 0, 1, 0, 0, 0]
```

```
pyrival.strings.suffix_array.KASAI(A, SA)
     Calculates LCP array in O(n) time Input: String A and its suffix array SA
```

```
pyrival.strings.suffix_array.SAIS(A)
      Calculates suffix array in O(\text{len}(A) + \text{max}(A)) Input: Int list A with A[i] >= 0 for all i
```
# <span id="page-24-0"></span>**2.10 pyrival.tools**

#### <span id="page-24-5"></span>**2.10.1 pyrival.tools.interactive\_runner**

```
class pyrival.tools.interactive_runner.PrefixedStream(stream, prefix)
    Bases: io.IOBase
```
**close**()

Flush and close the IO object.

This method has no effect if the file is already closed.

 $write(b)$ 

pyrival.tools.interactive\_runner.**async\_main**(*argv=None*)

pyrival.tools.interactive\_runner.**main**(*argv=None*)

pyrival.tools.interactive\_runner.**show\_exit\_code**(*process*, *prefix*)

pyrival.tools.interactive\_runner.**tee**(*in\_stream*, *out\_streams*)

## <span id="page-25-1"></span><span id="page-25-0"></span>**2.10.2 pyrival.tools.stress\_tester**

pyrival.tools.stress\_tester.**cmd2func**(*args*) pyrival.tools.stress\_tester.**func2judge**(*sol*) pyrival.tools.stress\_tester.**stress\_tester**(*tests*, *solution*, *judge=None*, *catch\_all=False*)

# CHAPTER 3

Indices and tables

- <span id="page-26-0"></span>• genindex
- modindex
- search

pyrival.geometry.convex\_hull, [12](#page-15-3)

## <span id="page-28-0"></span>p

```
pyrival.algebra.chinese_remainder, 3
pyrival.algebra.discrete_log, 3
pyrival.algebra.factors, 3
pyrival.algebra.fft, 4
pyrival.algebra.fst, 4
pyrival.algebra.gcd, 4
pyrival.algebra.is_prime, 4
pyrival.algebra.mod_sqrt, 4
pyrival.algebra.modinv, 4
pyrival.algebra.ntt, 5
pyrival.algebra.phi, 5
pyrival.algebra.primitive_root, 5
pyrival.algebra.sieve, 5
pyrival.combinatorics.combinatorics, 5
pyrival.combinatorics.nCr_mod, 6
pyrival.combinatorics.partitions, 6
pyrival.data_structures.BitArray, 6
pyrival.data_structures.CFraction, 6
16
      12
16
      6
pyrival.data_structures.FenwickTree, 7
pyrival.data_structures.Fraction, 7
pyrival.data_structures.Heap, 7
18
      8
pyrival.data_structures.LinkedList, 8
pyrival.data_structures.Node, 9
18
      9
pyrival.data_structures.RangeQuery, 9
pyrival.data_structures.SegmentTree, 9
pyrival.data_structures.SortedList, 9
pyrival.data_structures.Treap, 10
pyrival.data_structures.tree_repr, 12
pyrival.data_structures.Trie, 11
pyrival.data_structures.TwoSat, 11
                                     pyrival.geometry.lines, 12
                                     pyrival.geometry.polygons, 13
                                     pyrival.geometry.vectors, 13
                                     pyrival.graphs.bellman_ford, 13
                                     pyrival.graphs.bfs, 13
                                     pyrival.graphs.components, 13
                                     pyrival.graphs.cycle_finding, 13
                                     pyrival.graphs.dfs, 14
                                     pyrival.graphs.dijkstra, 14
                                     pyrival.graphs.dinic, 14
                                     pyrival.graphs.euler_walk, 14
                                     pyrival.graphs.find_path, 14
                                     pyrival.graphs.floyd_warshall, 14
                                     pyrival.graphs.hopcroft_karp, 14
                                     pyrival.graphs.is_bipartite, 15
                                     pyrival.graphs.kruskal, 15
                                     pyrival.graphs.lca, 15
                                     pyrival.graphs.maximum_matching, 15
                                     pyrival.graphs.scc, 16
                                     pyrival.linear_algebra.matrix, 16
                                     pyrival.linear_algebra.max_xor, 16
                                     pyrival.linear_algebra.multivariable_crt,
                                            17
                                     pyrival.misc.as_integer_ratio, 18
                                     pyrival.misc.bit_hacks, 18
                                     pyrival.misc.bootstrap, 18
                                     pyrival.misc.FastIO, 17
                                     pyrival.misc.lis, 18
                                     pyrival.misc.memoize, 18
                                     pyrival.misc.order_statistic, 18
                                     pyrival.misc.ordersort, 19
                                     pyrival.misc.ostream, 19
                                     pyrival.misc.py3k, 19
                                     pyrival.misc.Random, 18
                                     pyrival.misc.readnumbers, 19
```

```
pyrival.misc.split, 19
pyrival.numerical.berlekamp_massey, 19
pyrival.numerical.hill_climbing, 19
pyrival.numerical.integrate, 19
pyrival.numerical.interpolate, 20
pyrival.numerical.iroot, 20
pyrival.numerical.polynomial, 20
pyrival.numerical.search, 20
pyrival.strings.hashing, 20
pyrival.strings.kmp, 21
pyrival.strings.lcs, 21
pyrival.strings.LCSubstr, 20
pyrival.strings.LPSubstr, 20
pyrival.strings.min_rotation, 21
pyrival.strings.suffix_array, 21
pyrival.tools.interactive_runner, 21
pyrival.tools.stress_tester, 22
```
## Index

## <span id="page-30-0"></span>A

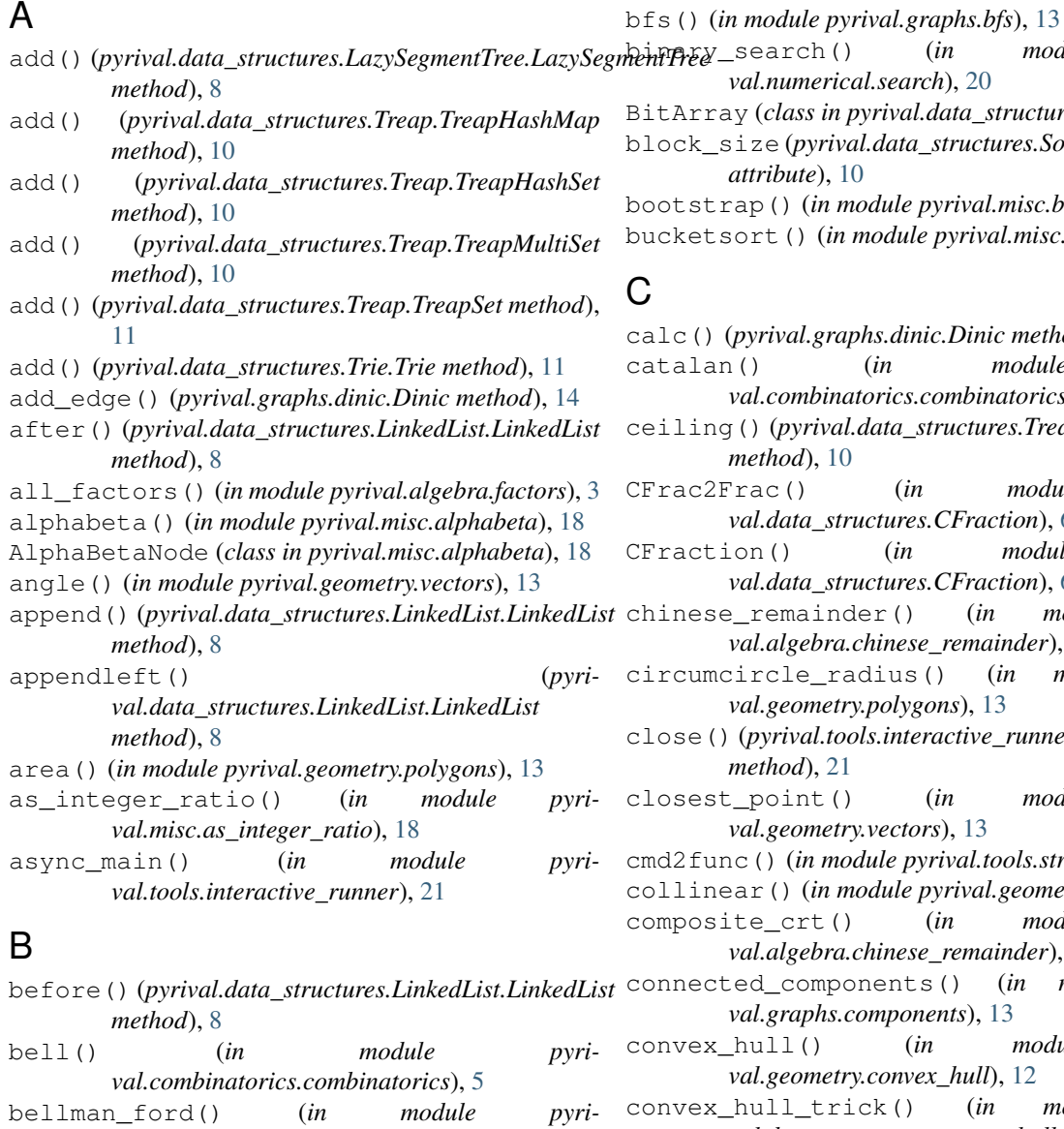

*val.graphs.bellman\_ford*), [13](#page-16-7) berlekamp\_massey() (*in module pyri-*

*val.numerical.berlekamp\_massey*), [19](#page-22-9)

h() (*in module pyrival.numerical.search*), [20](#page-23-8) in pyrival.data\_structures.BitArray), [6](#page-9-6) block\_size (*pyrival.data\_structures.SortedList.SortedList attribute*), [10](#page-13-2) bootstrap() (*in module pyrival.misc.bootstrap*), [18](#page-21-9)

(*in module pyrival.misc.ordersort*), [19](#page-22-9)

calc() (*pyrival.graphs.dinic.Dinic method*), [14](#page-17-7) (*in module pyrival.combinatorics.combinatorics*), [5](#page-8-6) ceiling() (*pyrival.data\_structures.Treap.TreapMultiSet method*), [10](#page-13-2) (*in module pyristructures.CFraction*), [6](#page-9-6) (*in module pyristructures.CFraction*), [6](#page-9-6) inder() (*in module pyrival.algebra.chinese\_remainder*), [3](#page-6-5) radius() (*in module pyrival.geometry.polygons*), [13](#page-16-7) close() (*pyrival.tools.interactive\_runner.PrefixedStream method*), [21](#page-24-6) t() (*in module pyrival.geometry.vectors*), [13](#page-16-7) module pyrival.tools.stress\_tester), [22](#page-25-1)  $in$  module pyrival.geometry.lines), [12](#page-15-5) t() (*in module pyrival.algebra.chinese\_remainder*), [3](#page-6-5) mponents() (*in module pyrival.graphs.components*), [13](#page-16-7)  $(in \t module \t pyri$ *vetry.convex\_hull*), [12](#page-15-5) \_trick() (*in module pyrival.data\_structures.convex\_hull\_trick*), [12](#page-15-5) count() (*pyrival.data\_structures.SortedList.SortedList method*), [10](#page-13-2)

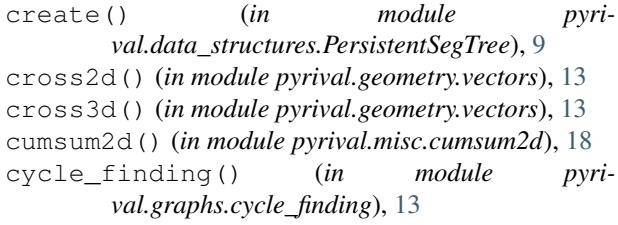

# D

- derangements() (*in module pyrival.combinatorics.combinatorics*), [5](#page-8-6) dfs() (*in module pyrival.graphs.dfs*), [14](#page-17-7)
- dfs() (*pyrival.graphs.dinic.Dinic method*), [14](#page-17-7)
- diff() (*in module pyrival.numerical.polynomial*), [20](#page-23-8)
- dijkstra() (*in module pyrival.graphs.dijkstra*), [14](#page-17-7)
- Dinic (*class in pyrival.graphs.dinic*), [14](#page-17-7)
- discard() (*pyrival.data\_structures.Treap.TreapHashMap method*), [10](#page-13-2)
- discard() (*pyrival.data\_structures.Treap.TreapHashSet* find\_SCC() (*in module pyrimethod*), [10](#page-13-2)
- discard() (*pyrival.data\_structures.Treap.TreapMultiSet* find\_SCC() (*in module pyrival.graphs.scc*), [16](#page-19-6) *method*), [10](#page-13-2)
- discrete\_binary\_search() (*in module pyrival.numerical.search*), [20](#page-23-8)
- discrete\_log() (*in module pyrival.algebra.discrete\_log*), [3](#page-6-5)
- discrete\_ternary\_search() (*in module pyrival.numerical.search*), [20](#page-23-8) DisjointSetUnion (*class in pyri-*
- *val.data\_structures.DisjointSetUnion*), [6](#page-9-6)
- dist() (*in module pyrival.geometry.lines*), [12](#page-15-5) dist() (*in module pyrival.geometry.polygons*), [13](#page-16-7)
- distinct\_factors() (*in module pyri-*
- *val.algebra.factors*), [3](#page-6-5) divroot() (*in module pyrival.numerical.polynomial*),  $20$
- dot() (*in module pyrival.geometry.vectors*), [13](#page-16-7)

# E

- either() (*pyrival.data\_structures.TwoSat.TwoSat method*), [11](#page-14-2)
- euler() (*in module pyrival.combinatorics.combinatorics*), [5](#page-8-6)
- euler\_walk() (*in module pyrival.graphs.euler\_walk*), [14](#page-17-7)
- extended\_gcd() (*in module pyrival.algebra.chinese\_remainder*), [3](#page-6-5)
- extended\_gcd() (*in module pyrival.algebra.gcd*), [4](#page-7-6)
- extended\_gcd() (*in module pyrival.algebra.modinv*), [4](#page-7-6)
- extended\_gcd() (*in module pyrival.linear\_algebra.multivariable\_crt*), [17](#page-20-3)
- eye() (*in module pyrival.linear\_algebra.matrix*), [16](#page-19-6)

#### F

```
fast_quad() (in module pyrival.numerical.integrate),
         19
FastIO (class in pyrival.misc.FastIO), 17
FenwickTree (class in pyri-
         val.data_structures.FenwickTree), 7
FenwickTree (class in pyri-
         val.data_structures.SortedList), 10
fft() (in module pyrival.algebra.fft), 4
fft_conv() (in module pyrival.algebra.fft), 4
find() (pyrival.data_structures.DisjointSetUnion.DisjointSetUnion
         method), 6
find() (pyrival.data_structures.DisjointSetUnion.UnionFind
         method), 6
find() (pyrival.graphs.kruskal.UnionFind method), 15
find_kth() (pyrival.data_structures.SortedList.FenwickTree
         method), 10
find_path() (in module pyrival.graphs.find_path), 14
         val.data_structures.TwoSat), 11
findkth() (pyrival.data_structures.FenwickTree.FenwickTree
         method), 7
floor() (pyrival.data_structures.Treap.TreapMultiSet
         method), 10
floyd_warshall() (in module pyri-
         val.graphs.floyd_warshall), 14
flush() (pyrival.misc.FastIO.FastIO method), 17
Fraction (class in pyrival.data_structures.Fraction), 7
fractional_binary_search() (in module pyri-
         val.numerical.search), 20
fst() (in module pyrival.algebra.fst), 4
fst_conv() (in module pyrival.algebra.fst), 4
func2judge() (in module pyrival.tools.stress_tester),
         22
G
gcd() (in module pyrival.algebra.chinese_remainder), 3
```
- gcd() (*in module pyrival.algebra.factors*), [3](#page-6-5)
- gcd() (*in module pyrival.algebra.gcd*), [4](#page-7-6)
- gcd() (*in module pyrival.algebra.primitive\_root*), [5](#page-8-6)
- gcd() (*in module pyrival.data\_structures.Fraction*), [7](#page-10-4)
- gcd() (*in module pyrival.geometry.lines*), [12](#page-15-5)
- gcd() (*in module pyrival.linear\_algebra.multivariable\_crt*), [17](#page-20-3)
- gcdm() (*in module pyrival.algebra.gcd*), [4](#page-7-6)
- get() (*pyrival.data\_structures.Treap.TreapHashMap method*), [10](#page-13-2)
- get\_2dline() (*in module pyrival.geometry.lines*), [12](#page-15-5)
- get\_hashes() (*pyrival.strings.hashing.Hashing method*), [20](#page-23-8)
- get\_line() (*in module pyrival.geometry.lines*), [12](#page-15-5)
- get\_node() (*pyrival.data\_structures.LinkedList.LinkedList method*), [8](#page-11-2)

golden\_section\_search() (*in module pyrival.numerical.search*), [20](#page-23-8) H hashed() (*pyrival.strings.hashing.Hashing method*), [20](#page-23-8) Hashing (*class in pyrival.strings.hashing*), [20](#page-23-8) Heap (*class in pyrival.data\_structures.Heap*), [7](#page-10-4) higher() (*pyrival.data\_structures.Treap.TreapMultiSet method*), [10](#page-13-2) hill climbing() (*in module pyrival.numerical.hill\_climbing*), [19](#page-22-9) hopcroft\_karp() (*in module pyrival.graphs.hopcroft\_karp*), [15](#page-18-4) I ifft() (*in module pyrival.algebra.fft*), [4](#page-7-6) ilog() (*in module pyrival.algebra.primitive\_root*), [5](#page-8-6) incircle\_radius() (*in module pyrival.geometry.polygons*), [13](#page-16-7) input() (*in module pyrival.misc.FastIO*), [17](#page-20-3) insert() (*pyrival.data\_structures.LinkedList.LinkedList method*), [8](#page-11-2) insert() (*pyrival.data\_structures.SortedList.SortedList method*), [10](#page-13-2) insert after() (*pyrival.data\_structures.LinkedList.LinkedList method*), [8](#page-11-2) insert\_between() (*pyrival.data\_structures.LinkedList.LinkedList method*), [8](#page-11-2) interpolate() (*in module pyrival.numerical.interpolate*), [20](#page-23-8) intersect() (*in module pyrival.geometry.lines*), [12](#page-15-5) intt() (*in module pyrival.algebra.ntt*), [5](#page-8-6) IOWrapper (*class in pyrival.misc.FastIO*), [17](#page-20-3) iroot() (*in module pyrival.numerical.iroot*), [20](#page-23-8) is bipartite() (*in module pyrival.graphs.is\_bipartite*), [15](#page-18-4) is in circle() (*in module pyrival.geometry.polygons*), [13](#page-16-7) is\_parallel() (*in module pyrival.geometry.lines*), [12](#page-15-5) is\_prime() (*in module pyrival.algebra.is\_prime*), [4](#page-7-6) is\_same() (*in module pyrival.geometry.lines*), [12](#page-15-5) is\_sol() (*in module pyrival.linear\_algebra.multivariable\_crt*), [17](#page-20-3) L M

## K

kahn() (*in module pyrival.graphs.toposort*), [16](#page-19-6) KASAI() (*in module pyrival.strings.suffix\_array*), [21](#page-24-6) kruskal() (*in module pyrival.graphs.kruskal*), [15](#page-18-4)

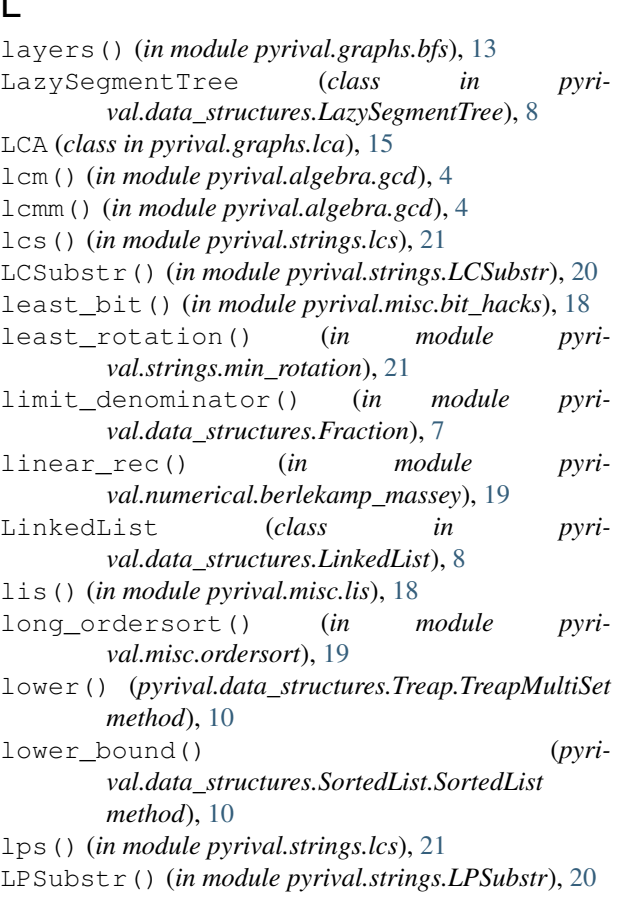

main() (*in module pyrival.tools.interactive\_runner*), [21](#page-24-6) make nCr mod() (*in module pyrival.combinatorics.nCr\_mod*), [6](#page-9-6) mat\_add() (*in module pyrival.linear\_algebra.matrix*), [16](#page-19-6) mat<sub>inv()</sub> (*in module pyrival.linear algebra.matrix*), [16](#page-19-6) mat\_mul() (*in module pyrival.linear\_algebra.matrix*), [16](#page-19-6) mat\_mul() (*in module pyrival.linear\_algebra.multivariable\_crt*), [17](#page-20-3) mat\_pow() (*in module pyrival.linear\_algebra.matrix*), [16](#page-19-6) mat\_sub() (*in module pyrival.linear\_algebra.matrix*), [16](#page-19-6) mat\_sub() (*in module pyrival.linear\_algebra.multivariable\_crt*), [17](#page-20-3) match() (*in module pyrival.strings.kmp*), [21](#page-24-6) max() (*pyrival.data\_structures.Treap.TreapMultiSet method*), [10](#page-13-2) max\_query() (*in module pyrival.data\_structures.convex\_hull\_trick*), [12](#page-15-5)

max\_xor() (*in module pyrival.linear\_algebra.max\_xor*), [16](#page-19-6)

- maximum\_matching() (*in module pyrival.graphs.maximum\_matching*), [15](#page-18-4)
- mcrt() (*in module pyrival.linear\_algebra.multivariable\_crt*), [17](#page-20-3)
- memodict() (*in module pyrival.algebra.factors*), [3](#page-6-5)
- memodict() (*in module pyrival.algebra.primitive\_root*), [5](#page-8-6)
- memodict() (*in module pyrival.misc.memoize*), [18](#page-21-9)
- memoize() (*in module pyrival.combinatorics.combinatorics*), [5](#page-8-6)
- memoize() (*in module pyrival.combinatorics.partitions*), [6](#page-9-6)
- memoize() (*in module pyrival.misc.memoize*), [18](#page-21-9)
- merge() (*pyrival.graphs.kruskal.UnionFind method*), [15](#page-18-4)
- merge\_left() (*pyrival.data\_structures.LinkedList.LinkedList method*), [9](#page-12-5)
- merge\_right() (*pyrival.data\_structures.LinkedList.LinkedList method*), [9](#page-12-5)
- min() (*pyrival.data\_structures.Treap.TreapMultiSet method*), [10](#page-13-2)
- minimum() (*in module pyrival.data\_structures.PersistentSegTree*), [9](#page-12-5)
- minor() (*in module pyrival.linear\_algebra.matrix*), [16](#page-19-6)
- mod\_sqrt() (*in module pyrival.algebra.mod\_sqrt*), [4](#page-7-6)
- modinv() (*in module pyrival.algebra.modinv*), [4](#page-7-6)
- modinv() (*in module pyrival.linear\_algebra.multivariable\_crt*), [17](#page-20-3)
- multikey\_ordersort() (*in module pyrival.misc.ordersort*), [19](#page-22-9)
- multinomial() (*in module pyrival.combinatorics.combinatorics*), [5](#page-8-6)

## N

nCr() (*in module pyrival.combinatorics.combinatorics*), [6](#page-9-6)

newlines (*pyrival.misc.FastIO.FastIO attribute*), [17](#page-20-3) next\_mask() (*in module pyrival.misc.bit\_hacks*), [18](#page-21-9) Node (*class in pyrival.data\_structures.LinkedList*), [9](#page-12-5) Node (*class in pyrival.data\_structures.Node*), [9](#page-12-5) norm\_sq() (*in module pyrival.geometry.vectors*), [13](#page-16-7) ntt() (*in module pyrival.algebra.ntt*), [5](#page-8-6) ntt\_conv() (*in module pyrival.algebra.ntt*), [5](#page-8-6)

# O

order\_statistic() (*in module pyrival.misc.order\_statistic*), [18](#page-21-9)

OrderHeap (*class in pyrival.data\_structures.Heap*), [7](#page-10-4) ordersort() (*in module pyrival.misc.ordersort*), [19](#page-22-9) ostream (*class in pyrival.misc.ostream*), [19](#page-22-9)

#### P

partial() (*in module pyrival.strings.kmp*), [21](#page-24-6)

- peek() (*pyrival.data\_structures.Heap.Heap method*), [7](#page-10-4) peek() (*pyrival.data\_structures.Heap.OrderHeap method*), [7](#page-10-4)
- peek() (*pyrival.data\_structures.Heap.RemovalHeap method*), [7](#page-10-4)
- peek() (*pyrival.data\_structures.Heap.XHeap method*), [8](#page-11-2)
- perimeter() (*in module pyrival.geometry.polygons*), [13](#page-16-7)
- phi() (*in module pyrival.algebra.phi*), [5](#page-8-6)
- pivot() (*in module pyrival.linear\_algebra.multivariable\_crt*), [17](#page-20-3)
- pollard\_rho() (*in module pyrival.algebra.factors*), [4](#page-7-6)
- pollard\_rho() (*in module pyrival.algebra.primitive\_root*), [5](#page-8-6)
- poly() (*in module pyrival.numerical.polynomial*), [20](#page-23-8)
- pop() (*pyrival.data\_structures.Heap.Heap method*), [7](#page-10-4)
- pop() (*pyrival.data\_structures.Heap.OrderHeap method*), [7](#page-10-4)
- pop() (*pyrival.data\_structures.Heap.RemovalHeap method*), [7](#page-10-4)
- pop() (*pyrival.data\_structures.Heap.XHeap method*), [8](#page-11-2)
- pop() (*pyrival.data\_structures.LinkedList.LinkedList method*), [9](#page-12-5)
- pop() (*pyrival.data\_structures.SortedList.SortedList method*), [10](#page-13-2)
- poppush() (*pyrival.data\_structures.Heap.Heap method*), [7](#page-10-4)
- poppush() (*pyrival.data\_structures.Heap.OrderHeap method*), [7](#page-10-4)
- poppush() (*pyrival.data\_structures.Heap.RemovalHeap method*), [7](#page-10-4)
- poppush() (*pyrival.data\_structures.Heap.XHeap method*), [8](#page-11-2)
- PrefixedStream (*class in pyrival.tools.interactive\_runner*), [21](#page-24-6)
- prim() (*in module pyrival.graphs.prim*), [16](#page-19-6)
- prime\_factors() (*in module pyrival.algebra.factors*), [4](#page-7-6)
- prime\_factors() (*in module pyrival.algebra.primitive\_root*), [5](#page-8-6)
- prime\_list() (*in module pyrival.algebra.sieve*), [5](#page-8-6)
- prime\_sieve() (*in module pyrival.algebra.sieve*), [5](#page-8-6)
- primitive\_root() (*in module pyrival.algebra.primitive\_root*), [5](#page-8-6)
- push() (*pyrival.data\_structures.Heap.Heap method*), [7](#page-10-4)
- push() (*pyrival.data\_structures.Heap.OrderHeap method*), [7](#page-10-4)
- push() (*pyrival.data\_structures.Heap.RemovalHeap method*), [8](#page-11-2)
- push() (*pyrival.data\_structures.Heap.XHeap method*), [8](#page-11-2)

pushpop() (*pyrival.data\_structures.Heap.Heap* pyrival.data\_structures.tree\_repr (*modmethod*), [7](#page-10-4) pushpop() (*pyrival.data\_structures.Heap.OrderHeap method*), [7](#page-10-4) pushpop() (*pyrival.data\_structures.Heap.RemovalHeap method*), [8](#page-11-2) pushpop() (*pyrival.data\_structures.Heap.XHeap method*), [8](#page-11-2) pyrival.algebra.chinese\_remainder (*module*), [3](#page-6-5) pyrival.algebra.discrete\_log (*module*), [3](#page-6-5) pyrival.algebra.factors (*module*), [3](#page-6-5) pyrival.algebra.fft (*module*), [4](#page-7-6) pyrival.algebra.fst (*module*), [4](#page-7-6) pyrival.algebra.gcd (*module*), [4](#page-7-6) pyrival.algebra.is\_prime (*module*), [4](#page-7-6) pyrival.algebra.mod\_sqrt (*module*), [4](#page-7-6) pyrival.algebra.modinv (*module*), [4](#page-7-6) pyrival.algebra.ntt (*module*), [5](#page-8-6) pyrival.algebra.phi (*module*), [5](#page-8-6) pyrival.algebra.primitive\_root (*module*), [5](#page-8-6) pyrival.algebra.sieve (*module*), [5](#page-8-6) pyrival.combinatorics.combinatorics (*module*), [5](#page-8-6) pyrival.combinatorics.nCr\_mod (*module*), [6](#page-9-6) pyrival.combinatorics.partitions (*module*), [6](#page-9-6) pyrival.data\_structures.BitArray (*module*), [6](#page-9-6) pyrival.data\_structures.CFraction (*module*), [6](#page-9-6) pyrival.data\_structures.convex\_hull\_trick pyrival.linear\_algebra.multivariable\_crt (*module*), [12](#page-15-5) pyrival.data\_structures.DisjointSetUnion pyrival.misc.alphabeta (*module*), [18](#page-21-9) (*module*), [6](#page-9-6) pyrival.data\_structures.FenwickTree (*module*), [7](#page-10-4) pyrival.data\_structures.Fraction (*module*), [7](#page-10-4) pyrival.data\_structures.Heap (*module*), [7](#page-10-4) pyrival.data\_structures.LazySegmentTree pyrival.misc.memoize (*module*), [18](#page-21-9) (*module*), [8](#page-11-2) pyrival.data\_structures.LinkedList (*module*), [8](#page-11-2) pyrival.data\_structures.Node (*module*), [9](#page-12-5) pyrival.data\_structures.PersistentSegTree pyrival.misc.Random (*module*), [18](#page-21-9) (*module*), [9](#page-12-5) pyrival.data\_structures.RangeQuery (*module*), [9](#page-12-5) pyrival.data\_structures.SegmentTree (*module*), [9](#page-12-5) pyrival.data\_structures.SortedList (*module*), [9](#page-12-5) pyrival.data\_structures.Treap (*module*), [10](#page-13-2) *ule*), [12](#page-15-5) pyrival.data\_structures.Trie (*module*), [11](#page-14-2) pyrival.data\_structures.TwoSat (*module*), [11](#page-14-2) pyrival.geometry.convex\_hull (*module*), [12](#page-15-5) pyrival.geometry.lines (*module*), [12](#page-15-5) pyrival.geometry.polygons (*module*), [13](#page-16-7) pyrival.geometry.vectors (*module*), [13](#page-16-7) pyrival.graphs.bellman\_ford (*module*), [13](#page-16-7) pyrival.graphs.bfs (*module*), [13](#page-16-7) pyrival.graphs.components (*module*), [13](#page-16-7) pyrival.graphs.cycle\_finding (*module*), [13](#page-16-7) pyrival.graphs.dfs (*module*), [14](#page-17-7) pyrival.graphs.dijkstra (*module*), [14](#page-17-7) pyrival.graphs.dinic (*module*), [14](#page-17-7) pyrival.graphs.euler\_walk (*module*), [14](#page-17-7) pyrival.graphs.find\_path (*module*), [14](#page-17-7) pyrival.graphs.floyd\_warshall (*module*), [14](#page-17-7) pyrival.graphs.hopcroft\_karp (*module*), [14](#page-17-7) pyrival.graphs.is\_bipartite (*module*), [15](#page-18-4) pyrival.graphs.kruskal (*module*), [15](#page-18-4) pyrival.graphs.lca (*module*), [15](#page-18-4) pyrival.graphs.maximum\_matching (*module*), [15](#page-18-4) pyrival.graphs.prim (*module*), [16](#page-19-6) pyrival.graphs.scc (*module*), [16](#page-19-6) pyrival.graphs.toposort (*module*), [16](#page-19-6) pyrival.linear\_algebra.matrix (*module*), [16](#page-19-6) pyrival.linear\_algebra.max\_xor (*module*), [16](#page-19-6) (*module*), [17](#page-20-3) pyrival.misc.as\_integer\_ratio (*module*), [18](#page-21-9) pyrival.misc.bit\_hacks (*module*), [18](#page-21-9) pyrival.misc.bootstrap (*module*), [18](#page-21-9) pyrival.misc.cumsum2d (*module*), [18](#page-21-9) pyrival.misc.FastIO (*module*), [17](#page-20-3) pyrival.misc.lis (*module*), [18](#page-21-9) pyrival.misc.order\_statistic (*module*), [18](#page-21-9) pyrival.misc.ordersort (*module*), [19](#page-22-9) pyrival.misc.ostream (*module*), [19](#page-22-9) pyrival.misc.py3k (*module*), [19](#page-22-9) pyrival.misc.readnumbers (*module*), [19](#page-22-9) pyrival.misc.split (*module*), [19](#page-22-9) pyrival.numerical.berlekamp\_massey (*module*), [19](#page-22-9) pyrival.numerical.hill\_climbing (*module*), [19](#page-22-9) pyrival.numerical.integrate (*module*), [19](#page-22-9) pyrival.numerical.interpolate (*module*), [20](#page-23-8)

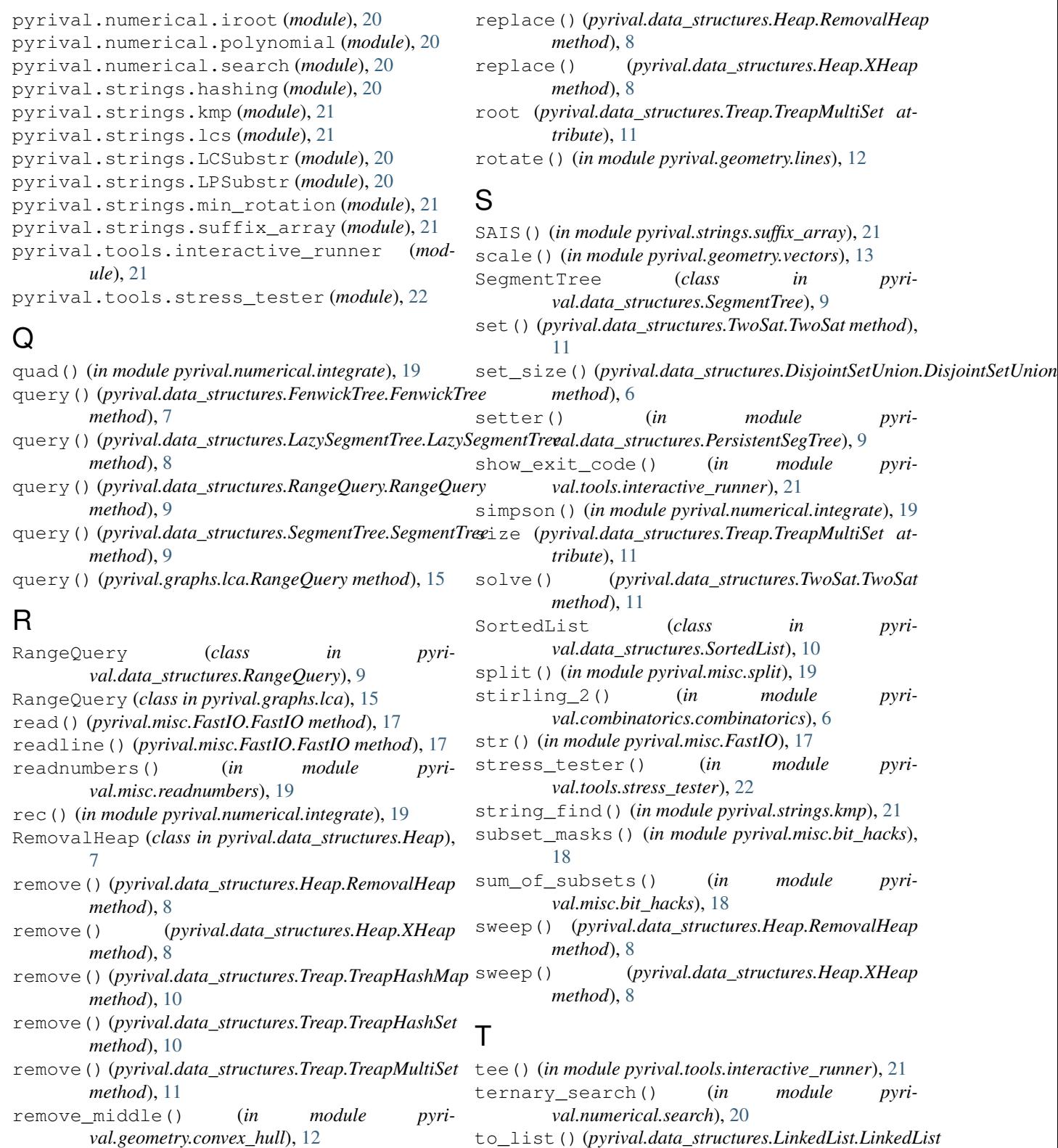

- replace() (*pyrival.data\_structures.Heap.Heap method*), [7](#page-10-4)
- replace() (*pyrival.data\_structures.Heap.OrderHeap method*), [7](#page-10-4)
- to\_vec() (*in module pyrival.geometry.vectors*), [13](#page-16-7)

*method*), [9](#page-12-5)

- toposort() (*in module pyrival.graphs.toposort*), [16](#page-19-6)
- translate() (*in module pyrival.geometry.vectors*), [13](#page-16-7)

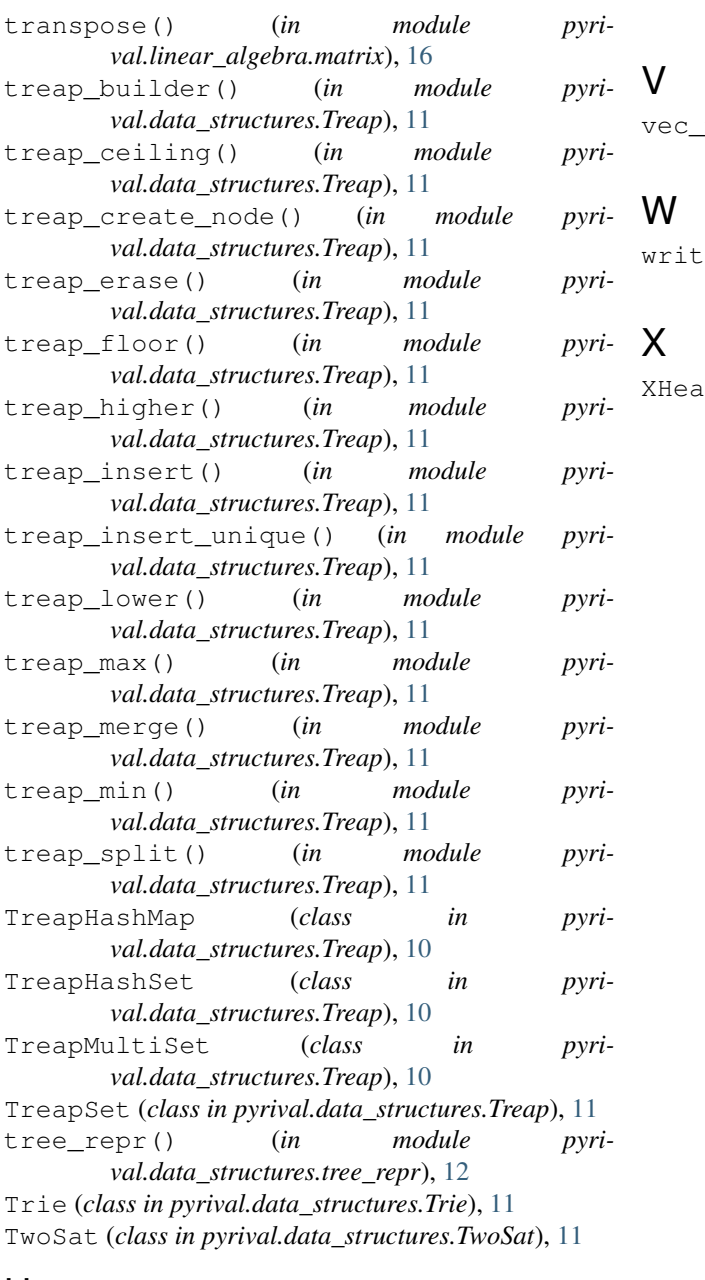

## U

union() (*pyrival.data\_structures.DisjointSetUnion.DisjointSetUnion method*), [6](#page-9-6) union() (*pyrival.data\_structures.DisjointSetUnion.UnionFind method*), [6](#page-9-6) UnionFind (*class in pyrival.data\_structures.DisjointSetUnion*), [6](#page-9-6) UnionFind (*class in pyrival.graphs.kruskal*), [15](#page-18-4) update() (*pyrival.data\_structures.FenwickTree.FenwickTree method*), [7](#page-10-4) update() (*pyrival.data\_structures.SortedList.FenwickTree method*), [10](#page-13-2) upper\_bound() (*pyrival.data\_structures.SortedList.SortedList*

*method*), [10](#page-13-2)

- mul() (*in module pyrival.linear\_algebra.matrix*), [16](#page-19-6)
- write() (*pyrival.tools.interactive\_runner.PrefixedStream method*), [21](#page-24-6)

XHeap (*class in pyrival.data\_structures.Heap*), [8](#page-11-2)